## **Free Credit Union Mobile App Now Available**

## Now available to Canadians to find Credit Union branches and ATMs across Canada

Credit Union Central of Canada provides free, mobile application that enables users to find Credit Union locations and ATMs anywhere across Canada via their *IPhone®, Android™* or *Windows®* smartphone.

The Canadian Credit Union Branch and ATM locator, is a GPS-enabled app that provides directions and interactive maps to Credit Union branches and ATMs available on the ACCULINK® and the THE EXCHANGEs® network across Canada. It also gives and overview of branch hours and services available at each of these locations.

## To download the app, visit your smartphone app provider:

For IPhone®: http://www.apple.com For BlackBerry®: http://www.blackberry.com For Android™: http://www.android.com For Windows®: http://www.windows.com

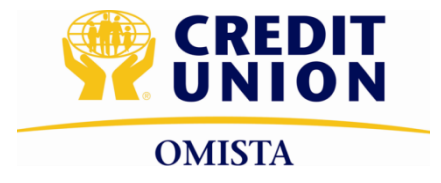